## 31/3/2021 Editar proceso

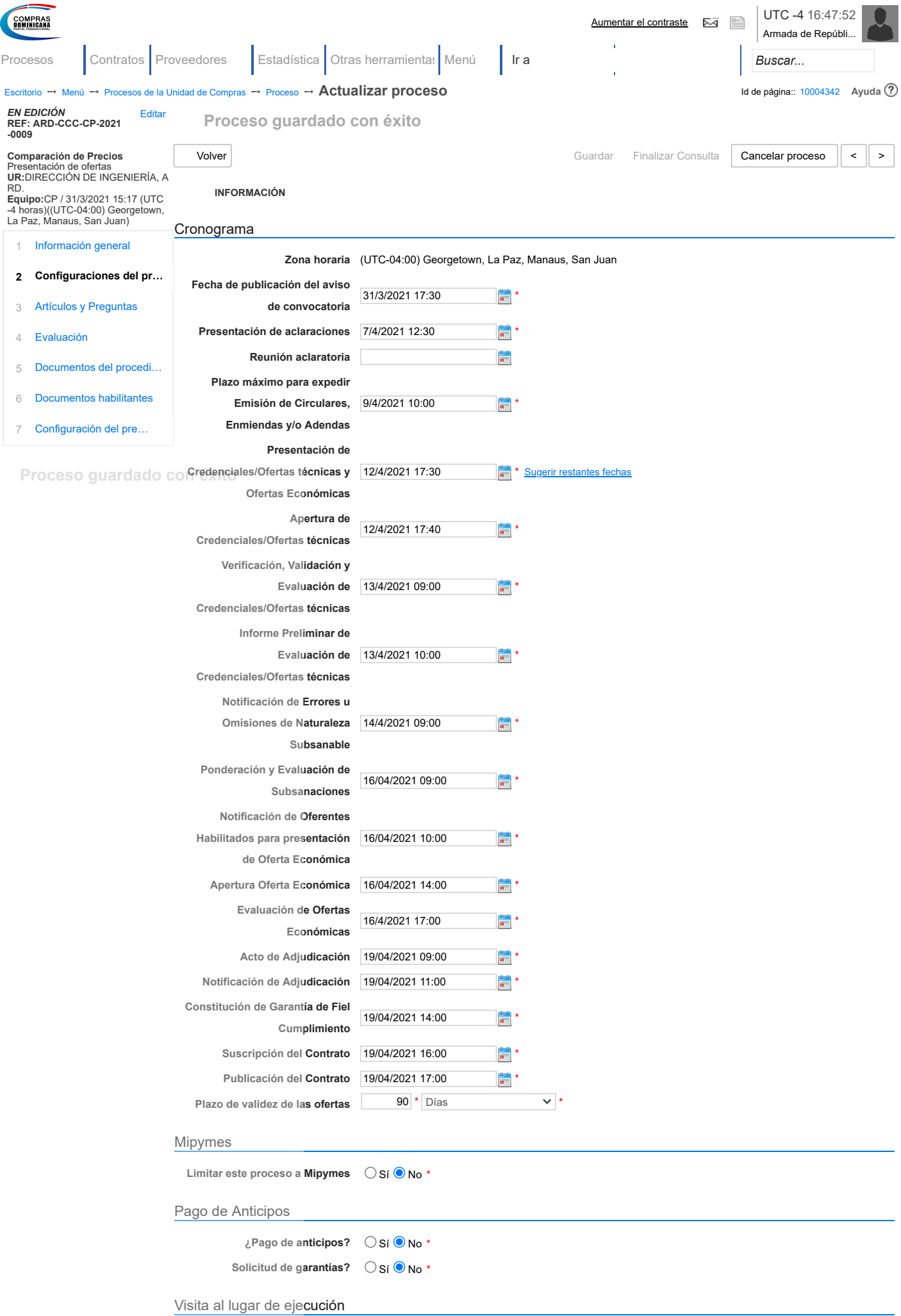

 $\bigcirc$  Sí  $\bigcirc$  No

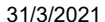

## Editar proceso

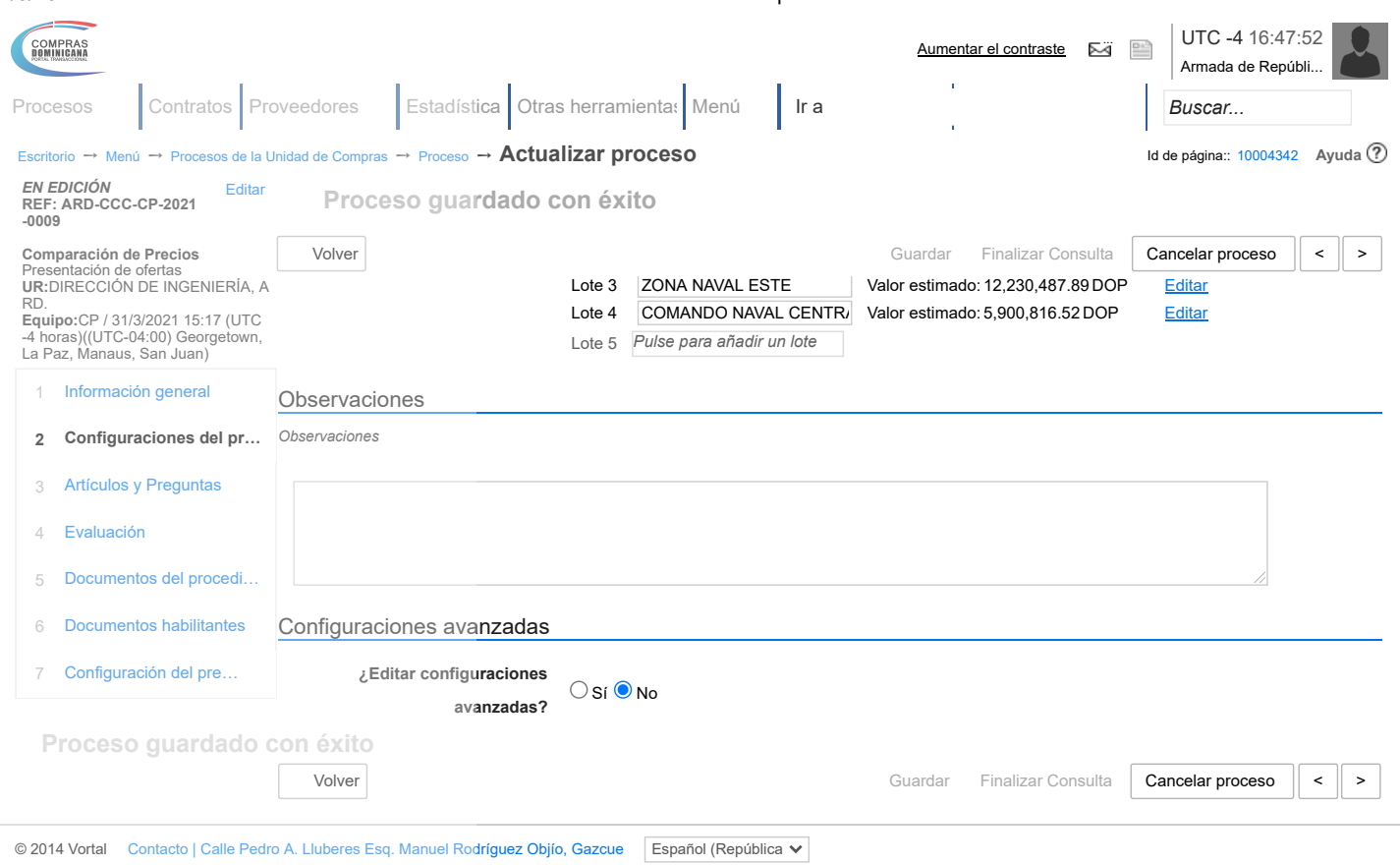

**((809) 682-7407 / (829) 681-7407)** [asistenciatecnica@dgcp.gob.do](mailto:asistenciatecnica@dgcp.gob.do) De Lunes a Viernes, de 8:00 a.m. a 4:00 p.m.